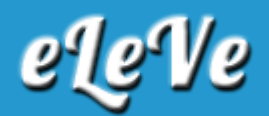

## **IVA. Retenciones. Ingreso manual.**

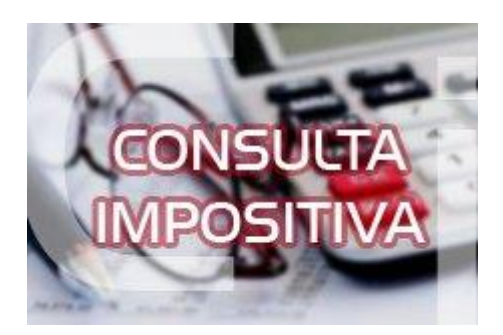

**¿Cómo se ingresan las retenciones de IVA cuando no ingresan automáticamente en el formulario F. 2002 de iva, o sea cómo las ingreso manualmente al formulario?**

Debe ingresar en la solapa "Liquidación" del F. 2002. "Retenciones sufridas", "Agregar". Allí el sistema se solicitará todos los datos de la retención a ingresar.